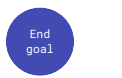

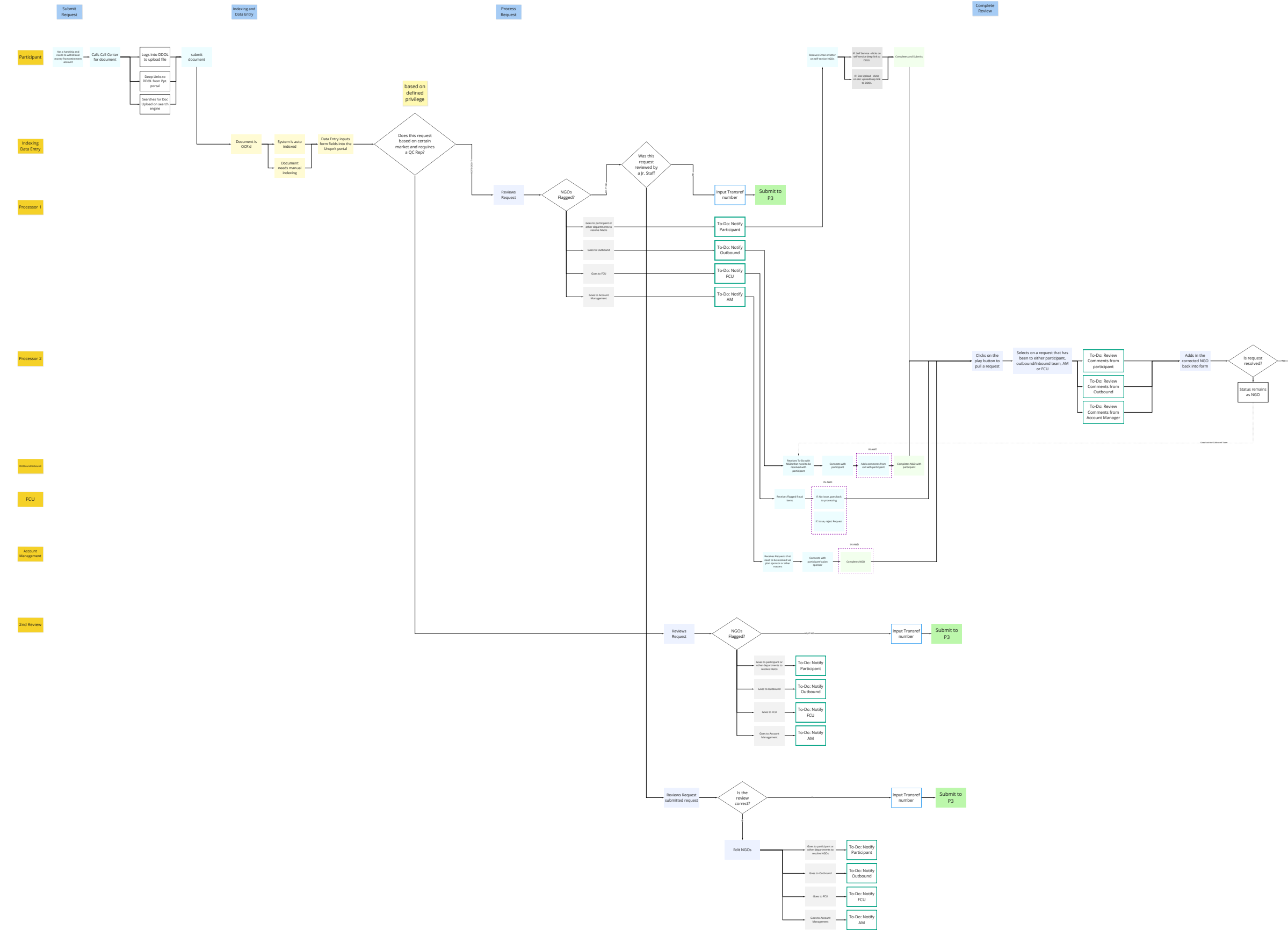

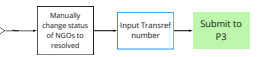

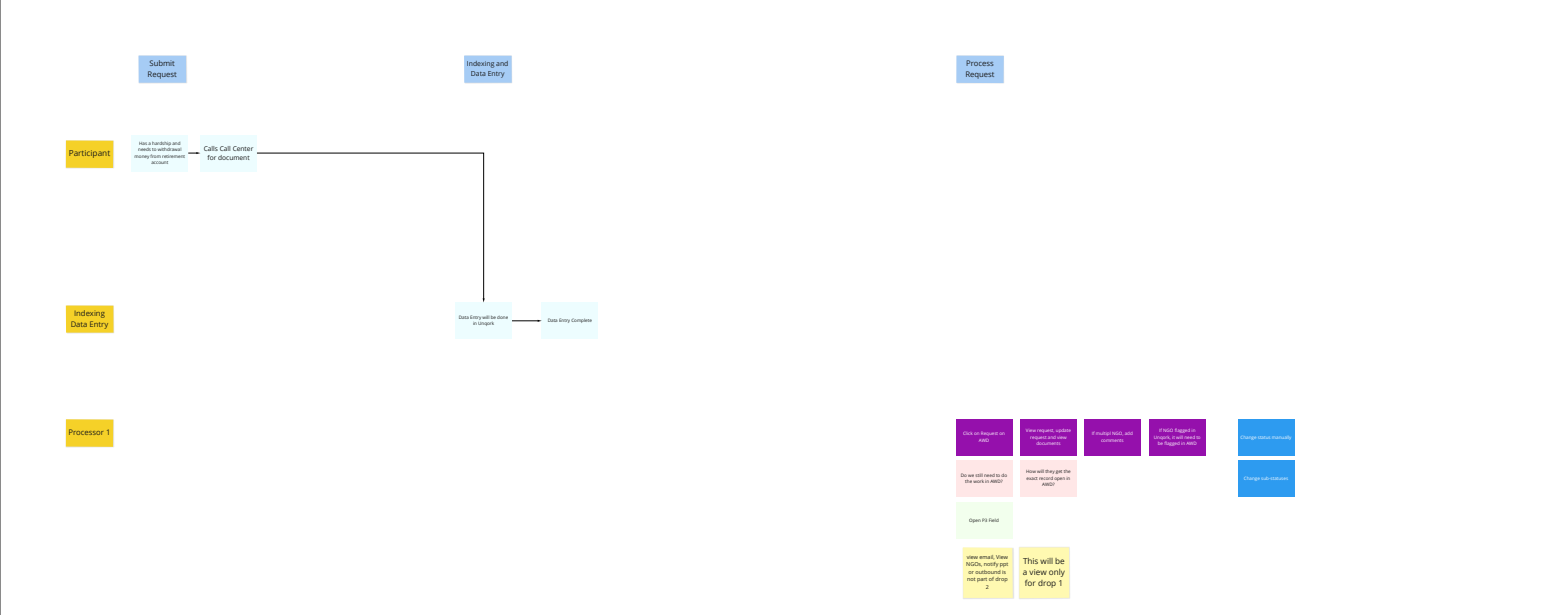

 $\begin{array}{c} \textbf{Complete} \\ \textbf{Review} \end{array}$ 

Processor 2

 $FCU$ 

Account<br>Management

2nd Review<br>-

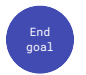